# SOL OVERVIEW

[http://www.tutorialspoint.com/dbms/sql\\_overview.htm](http://www.tutorialspoint.com/dbms/sql_overview.htm) Copyright © tutorialspoint.com

SQL is a programming language for Relational Databases. It is designed over relational algebra and tuple relational calculus. SQL comes as a package with all major distributions of RDBMS.

SQL comprises both data definition and data manipulation languages. Using the data definition properties of SQL, one can design and modify database schema, whereas data manipulation properties allows SQL to store and retrieve data from database.

### **Data Definition Language**

SQL uses the following set of commands to define database schema −

### **CREATE**

Creates new databases, tables and views from RDBMS.

#### **For example** −

```
Create database tutorialspoint;
Create table article;
Create view for students;
```
### **DROP**

Drops commands, views, tables, and databases from RDBMS.

#### **For example**−

```
Drop object_type object_name;
Drop database tutorialspoint;
Drop table article;
Drop view for_students;
```
### **ALTER**

Modifies database schema.

```
Alter object_type object_name parameters;
```
#### **For example**−

Alter table article add subject varchar;

This command adds an attribute in the relation **article** with the name **subject** of string type.

# **Data Manipulation Language**

SQL is equipped with data manipulation language *DML*. DML modifies the database instance by inserting, updating and deleting its data. DML is responsible for all froms data modification in a database. SQL contains the following set of commands in its DML section −

- SELECT/FROM/WHERE
- INSERT INTO/VALUES
- UPDATE/SET/WHERE
- DELETE FROM/WHERE

These basic constructs allow database programmers and users to enter data and information into

the database and retrieve efficiently using a number of filter options.

### **SELECT/FROM/WHERE**

- **SELECT** − This is one of the fundamental query command of SQL. It is similar to the projection operation of relational algebra. It selects the attributes based on the condition described by WHERE clause.
- **FROM** − This clause takes a relation name as an argument from which attributes are to be selected/projected. In case more than one relation names are given, this clause corresponds to Cartesian product.
- **WHERE** − This clause defines predicate or conditions, which must match in order to qualify the attributes to be projected.

#### **For example** −

Select author name From book\_author Where  $age > 50$ ;

This command will yield the names of authors from the relation **book\_author** whose age is greater than 50.

### **INSERT INTO/VALUES**

This command is used for inserting values into the rows of a table *relation*.

#### **Syntax**−

```
INSERT INTO table (column1 [, column2, column3 ... ]) VALUES (value1 [, value2, value3
... ])
```
Or

```
INSERT INTO table VALUES (value1, [value2, ... ])
```
#### **For example** −

```
INSERT INTO tutorialspoint (Author, Subject) VALUES ("anonymous", "computers");
```
### **UPDATE/SET/WHERE**

This command is used for updating or modifying the values of columns in a table *relation*.

#### **Syntax** −

```
UPDATE table_name SET column_name = value [, column_name = value ...] [WHERE condition]
```
#### **For example** −

UPDATE tutorialspoint SET Author="webmaster" WHERE Author="anonymous";

### **DELETE/FROM/WHERE**

This command is used for removing one or more rows from a table *relation*.

#### **Syntax** −

```
DELETE FROM table_name [WHERE condition];
```
### **For example** −

DELETE FROM tutorialspoints WHERE Author="unknown"; Loading [MathJax]/jax/output/HTML-CSS/jax.js

# DBMS - JOINS

[http://www.tutorialspoint.com/dbms/database\\_joins.htm](http://www.tutorialspoint.com/dbms/database_joins.htm) Copyright © tutorialspoint.com

 $\frac{1}{\sqrt{2}}$ 

We understand the benefits of taking a Cartesian product of two relations, which gives us all the possible tuples that are paired together. But it might not be feasible for us in certain cases to take a Cartesian product where we encounter huge relations with thousands of tuples having a considerable large number of attributes.

Join is a combination of a Cartesian product followed by a selection process. A Join operation pairs two tuples from different relations, if and only if a given join condition is satisfied.

We will briefly describe various join types in the following sections.

### **Theta θ Join**

Theta join combines tuples from different relations provided they satisfy the theta condition. The join condition is denoted by the symbol **θ**.

### **Notation**

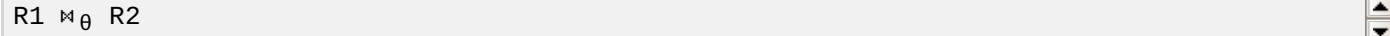

R1 and R2 are relations having attributes *A*1, *A*2, . . , *An* and *B*1, *B*2, . . , *Bn* such that the attributes don't have anything in common, that is R1  $\cap$  R2 =  $\Phi$ .

Theta join can use all kinds of comparison operators.

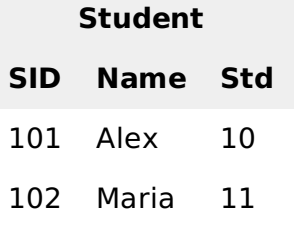

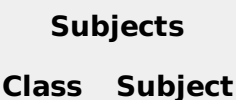

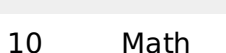

- 10 English
- 11 Music
- 11 Sports

Student Detail −

STUDENT M<sub>Student.Std</sub> = Subject.Class SUBJECT

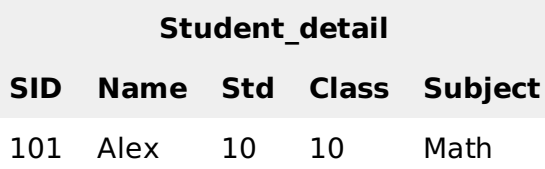

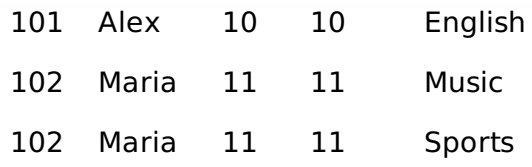

# **Equijoin**

When Theta join uses only **equality** comparison operator, it is said to be equijoin. The above example corresponds to equijoin.

# **Natural Join (⋈)**

Natural join does not use any comparison operator. It does not concatenate the way a Cartesian product does. We can perform a Natural Join only if there is at least one common attribute that exists between two relations. In addition, the attributes must have the same name and domain.

Natural join acts on those matching attributes where the values of attributes in both the relations are same.

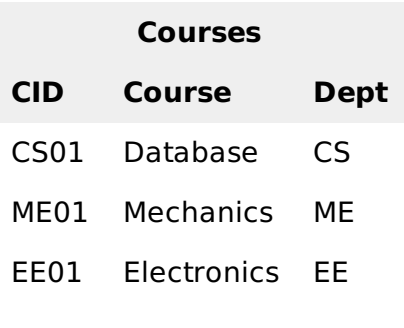

#### **HoD**

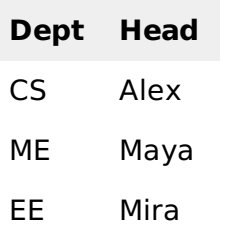

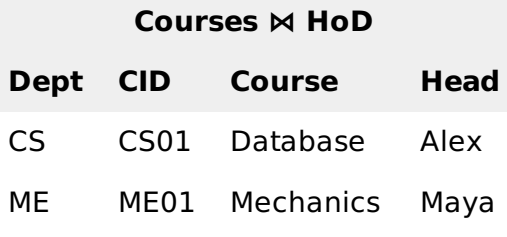

EE EE01 Electronics Mira

# **Outer Joins**

Theta Join, Equijoin, and Natural Join are called inner joins. An inner join includes only those tuples with matching attributes and the rest are discarded in the resulting relation. Therefore, we need to use outer joins to include all the tuples from the participating relations in the resulting relation. There are three kinds of outer joins − left outer join, right outer join, and full outer join.

# **Left Outer Join(R S)**

All the tuples from the Left relation, R, are included in the resulting relation. If there are tuples in R

without any matching tuple in the Right relation S, then the S-attributes of the resulting relation are made NULL.

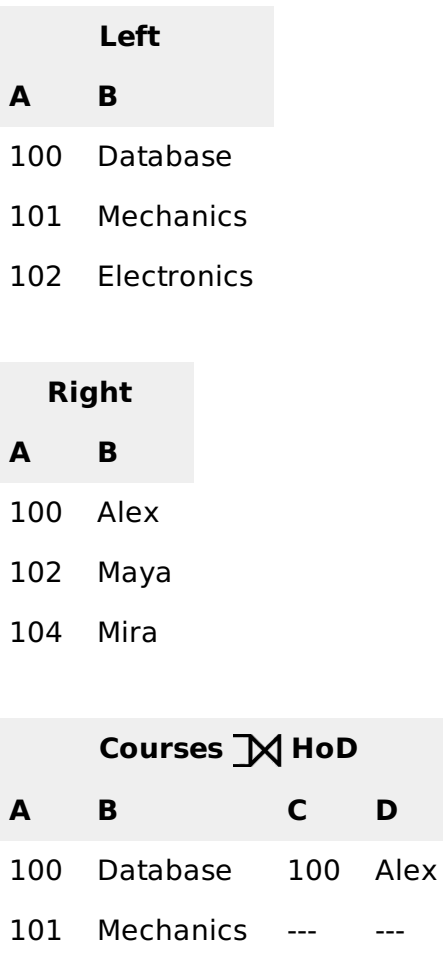

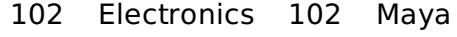

# **Right Outer Join: ( R S )**

All the tuples from the Right relation, S, are included in the resulting relation. If there are tuples in S without any matching tuple in R, then the R-attributes of resulting relation are made NULL.

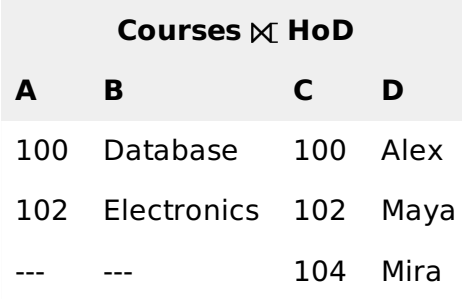

### **Full Outer Join: ( R S)**

All the tuples from both participating relations are included in the resulting relation. If there are no matching tuples for both relations, their respective unmatched attributes are made NULL.

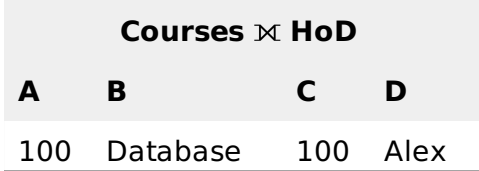

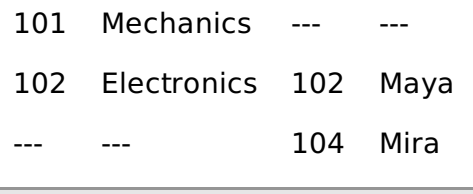

Loading [MathJax]/jax/output/HTML-CSS/jax.js

# RELATIONAL ALGEBRA

[http://www.tutorialspoint.com/dbms/relational\\_algebra.htm](http://www.tutorialspoint.com/dbms/relational_algebra.htm) Copyright © tutorialspoint.com

Relational database systems are expected to be equipped with a query language that can assist its users to query the database instances. There are two kinds of query languages − relational algebra and relational calculus.

### **Relational Algebra**

Relational algebra is a procedural query language, which takes instances of relations as input and yields instances of relations as output. It uses operators to perform queries. An operator can be either **unary** or **binary**. They accept relations as their input and yield relations as their output. Relational algebra is performed recursively on a relation and intermediate results are also considered relations.

The fundamental operations of relational algebra are as follows −

- Select
- Project
- $\bullet$  Union
- Set different
- Cartesian product
- Rename

We will discuss all these operations in the following sections.

### **Select Operation σ**

It selects tuples that satisfy the given predicate from a relation.

#### **Notation** –  $\sigma_p r$

Where **σ** stands for selection predicate and **r** stands for relation. p is prepositional logic formula which may use connectors like **and, or,** and **not**. These terms may use relational operators like −  $=$ ,  $\neq$ ,  $\geq$ ,  $\lt$ ,  $>$ ,  $\leq$ .

#### **For example** −

σ*subject <sup>=</sup> "database"*(Books)

**Output** − Selects tuples from books where subject is 'database'.

 $\sigma_{\text{subject}}$  = "database" and price = "450" (BOOKS)

**Output** − Selects tuples from books where subject is 'database' and 'price' is 450.

 $\sigma_{\text{subject}}$  = "database" and price = "450" or year > "2010" (BOOKS)

**Output** − Selects tuples from books where subject is 'database' and 'price' is 450 or those books published after 2010.

### **Project Operation ∏**

It projects column*s* that satisfy a given predicate.

Notation − ∏<sub>A<sub>1</sub>, A<sub>2</sub>, A<sub>n</sub> r</sub>

Where  $A_1$ ,  $A_2$ ,  $A_n$  are attribute names of relation **r**.

Duplicate rows are automatically eliminated, as relation is a set.

#### **For example** −

∏subject, author (Books)

Selects and projects columns named as subject and author from the relation Books.

### **Union Operation ∪**

It performs binary union between two given relations and is defined as −

r ∪ s = { t | t ∈ r or t ∈ s}

#### **Notion** − r U s

Where **r** and **s** are either database relations or relation result set *temporaryrelation*.

For a union operation to be valid, the following conditions must hold −

- **r**, and **s** must have the same number of attributes.
- Attribute domains must be compatible.
- Duplicate tuples are automatically eliminated.

∏ author (Books) ∪ ∏ author (Articles)

**Output** − Projects the names of the authors who have either written a book or an article or both.

### **Set Difference −**

The result of set difference operation is tuples, which are present in one relation but are not in the second relation.

#### **Notation** − **r** − **s**

Finds all the tuples that are present in **r** but not in **s**.

```
∏ author (Books) − ∏ author (Articles)
```
**Output** − Provides the name of authors who have written books but not articles.

### **Cartesian Product Χ**

Combines information of two different relations into one.

#### **Notation** − r Χ s

Where **r** and **s** are relations and their output will be defined as −

```
r X s = \{ g t | g \in r \text{ and } t \in s \}
```

```
σauthor = 'tutorialspoint'(Books Χ Articles)
```
**Output** − Yields a relation, which shows all the books and articles written by tutorialspoint.

### **Rename Operation ρ**

The results of relational algebra are also relations but without any name. The rename operation allows us to rename the output relation. 'rename' operation is denoted with small Greek letter **rho** ρ.

#### **Notation** −  $\rho$ <sub>x</sub> $E$

Where the result of expression **E** is saved with name of **x**.

Additional operations are −

- Set intersection
- Assignment
- Natural join

### **Relational Calculus**

In contrast to Relational Algebra, Relational Calculus is a non-procedural query language, that is, it tells what to do but never explains how to do it.

Relational calculus exists in two forms −

### **Tuple Relational Calculus** *TRC*

Filtering variable ranges over tuples

```
Notation − {T | Condition}
```
Returns all tuples T that satisfies a condition.

#### **For example** −

 $\{$  T.name | Author(T) AND T.article = 'database'  $\}$ 

**Output** − Returns tuples with 'name' from Author who has written article on 'database'.

TRC can be quantified. We can use Existential ∃ and Universal Quantifiers ∀.

#### **For example** −

{ R| ∃T ∈ Authors(T.article='database' AND R.name=T.name)}

**Output** − The above query will yield the same result as the previous one.

### **Domain Relational Calculus** *DRC*

In DRC, the filtering variable uses the domain of attributes instead of entire tuple values *asdoneinTRC*, *mentionedabove*.

#### **Notation** −

 $\{a_1, a_2, a_3, ..., a_n \mid P(a_1, a_2, a_3, ..., a_n)\}\$ 

Where a1, a2 are attributes and **P** stands for formulae built by inner attributes.

#### **For example** −

{< article, page, subject > | ∈ TutorialsPoint ∧ subject = 'database'}

**Output** − Yields Article, Page, and Subject from the relation TutorialsPoint, where subject is database.

Just like TRC, DRC can also be written using existential and universal quantifiers. DRC also involves relational operators.

The expression power of Tuple Relation Calculus and Domain Relation Calculus is equivalent to Relational Algebra.

 $\mathbf{1}^{\top}$ 

# DBMS - NORMALIZATION

[http://www.tutorialspoint.com/dbms/database\\_normalization.htm](http://www.tutorialspoint.com/dbms/database_normalization.htm) Copyright © tutorialspoint.com

### **Functional Dependency**

Functional dependency *FD* is a set of constraints between two attributes in a relation. Functional dependency says that if two tuples have same values for attributes A1, A2,..., An, then those two tuples must have to have same values for attributes B1, B2, ..., Bn.

Functional dependency is represented by an arrow sign  $\rightarrow$  that is,  $X\rightarrow Y$ , where X functionally determines Y. The left-hand side attributes determine the values of attributes on the right-hand side.

### **Armstrong's Axioms**

If F is a set of functional dependencies then the closure of F, denoted as  $F^+$ , is the set of all functional dependencies logically implied by F. Armstrong's Axioms are a set of rules, that when applied repeatedly, generates a closure of functional dependencies.

- **Reflexive rule** − If alpha is a set of attributes and beta is subset of alpha, then alpha holds beta.
- **Augmentation rule** − If a → b holds and y is attribute set, then ay → by also holds. That is adding attributes in dependencies, does not change the basic dependencies.
- **Transitivity rule** − Same as transitive rule in algebra, if a → b holds and b → c holds, then a  $\rightarrow$  c also holds. a  $\rightarrow$  b is called as a functionally that determines b.

### **Trivial Functional Dependency**

- **Trivial** − If a functional dependency *FD* X → Y holds, where Y is a subset of X, then it is called a trivial FD. Trivial FDs always hold.
- **Non-trivial** − If an FD X → Y holds, where Y is not a subset of X, then it is called a non-trivial FD.
- **Completely non-trivial** − If an FD X → Y holds, where x intersect Y = Φ, it is said to be a completely non-trivial FD.

### **Normalization**

If a database design is not perfect, it may contain anomalies, which are like a bad dream for any database administrator. Managing a database with anomalies is next to impossible.

- **Update anomalies** − If data items are scattered and are not linked to each other properly, then it could lead to strange situations. For example, when we try to update one data item having its copies scattered over several places, a few instances get updated properly while a few others are left with old values. Such instances leave the database in an inconsistent state.
- **Deletion anomalies** − We tried to delete a record, but parts of it was left undeleted because of unawareness, the data is also saved somewhere else.
- **Insert anomalies** − We tried to insert data in a record that does not exist at all.

Normalization is a method to remove all these anomalies and bring the database to a consistent state.

### **First Normal Form**

First Normal Form is defined in the definition of relations *tables* itself. This rule defines that all the attributes in a relation must have atomic domains. The values in an atomic domain are indivisible units.

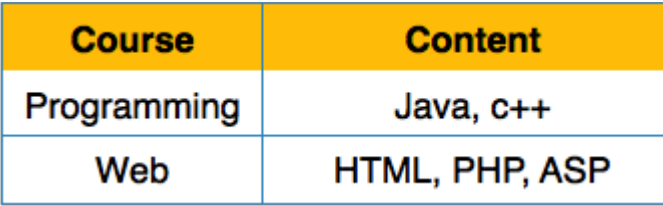

We re-arrange the relation *table* as below, to convert it to First Normal Form.

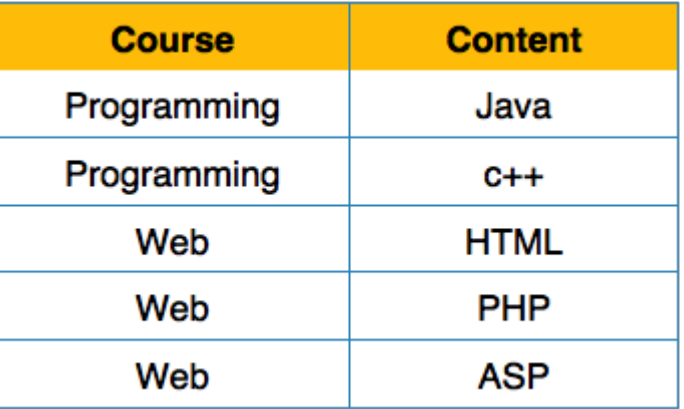

Each attribute must contain only a single value from its pre-defined domain.

# **Second Normal Form**

Before we learn about the second normal form, we need to understand the following −

- **Prime attribute** − An attribute, which is a part of the prime-key, is known as a prime attribute.
- **Non-prime attribute** − An attribute, which is not a part of the prime-key, is said to be a non-prime attribute.

If we follow second normal form, then every non-prime attribute should be fully functionally dependent on prime key attribute. That is, if  $X \rightarrow A$  holds, then there should not be any proper subset Y of X, for which  $Y \rightarrow A$  also holds true.

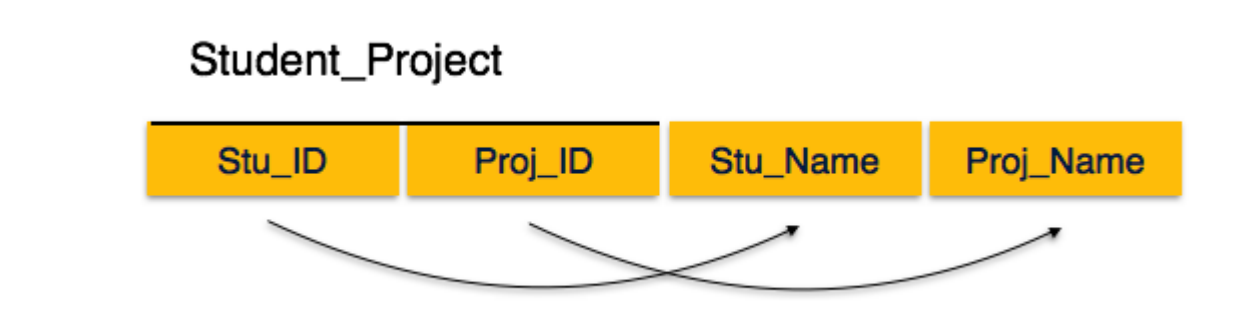

We see here in Student Project relation that the prime key attributes are Stu ID and Proj\_ID. According to the rule, non-key attributes, i.e. Stu<sup>-</sup>Name and Proj\_Name must be dependent upon both and not on any of the prime key attribute individually. But we find that Stu\_Name can be identified by Stu ID and Proj. Name can be identified by Proj. ID independently. This is called **partial dependency**, which is not allowed in Second Normal Form.

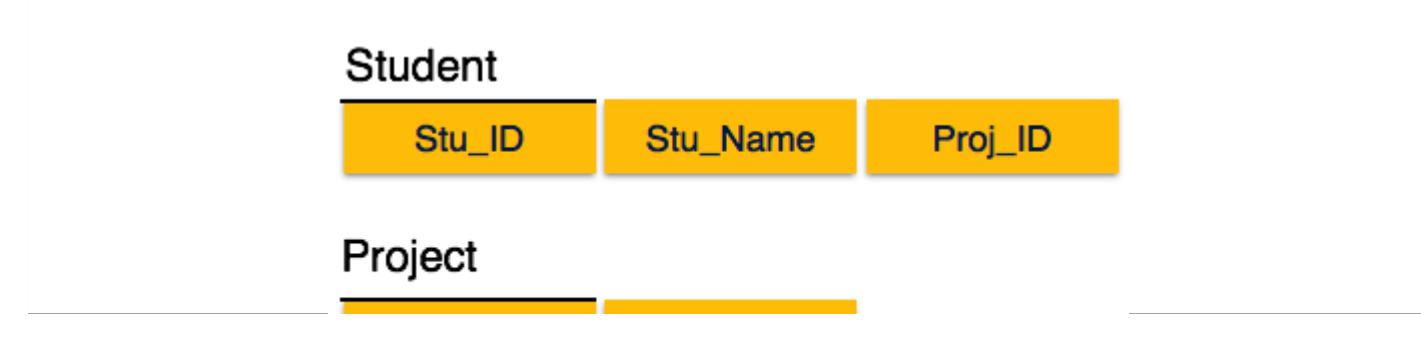

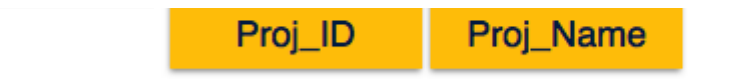

We broke the relation in two as depicted in the above picture. So there exists no partial dependency.

# **Third Normal Form**

For a relation to be in Third Normal Form, it must be in Second Normal form and the following must satisfy −

- No non-prime attribute is transitively dependent on prime key attribute.
- For any non-trivial functional dependency, X → A, then either −
	- X is a superkey or,
	- A is prime attribute.

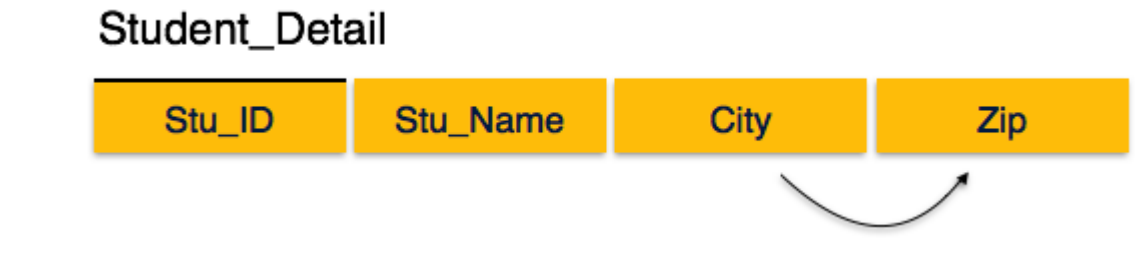

We find that in the above Student detail relation, Stu ID is the key and only prime key attribute. We find that City can be identified by Stu ID as well as Zip itself. Neither Zip is a superkey nor is City a prime attribute. Additionally, Stu\_ID → Zip → City, so there exists **transitive dependency**.

To bring this relation into third normal form, we break the relation into two relations as follows −

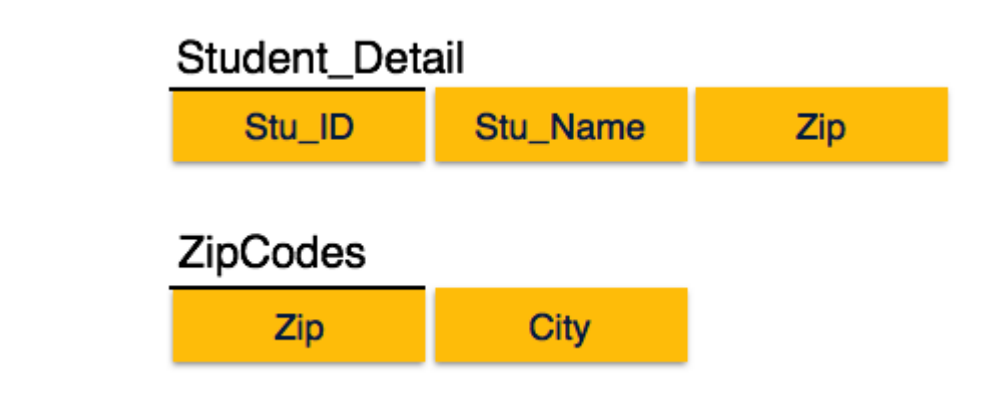

### **Boyce-Codd Normal Form**

Boyce-Codd Normal Form *BCNF* is an extension of Third Normal Form on strict terms. BCNF states that −

For any non-trivial functional dependency,  $X \rightarrow A$ , X must be a super-key.

In the above image, Stu ID is the super-key in the relation Student Detail and Zip is the super-key in the relation ZipCodes. So,

Stu\_ID → Stu\_Name, Zip

and

Zip → City

Which confirms that hoth the relations are in BCNF. Loading [MathJax]/jax/output/HTML-CSS/jax.js